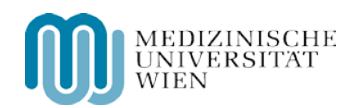

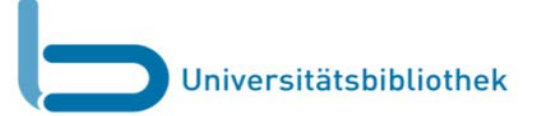

**THE** 

## Die Verwaltung des BenutzerInnenkontos ist jetzt auch direkt in der Suchmaschine möglich!

Ihr BenutzerInnenkonto können Sie jetzt direkt in der Ubmed findit-Suche aufrufen.

 $\mathbb{R}^n$ 

Wenn Sie mit der Ubmed find Suche recherchieren, befindet sich über der Suchleiste eine Menüleiste mit mehreren Optionen. Um diese nutzen zu können, müssen Sie sich anmelden!

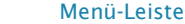

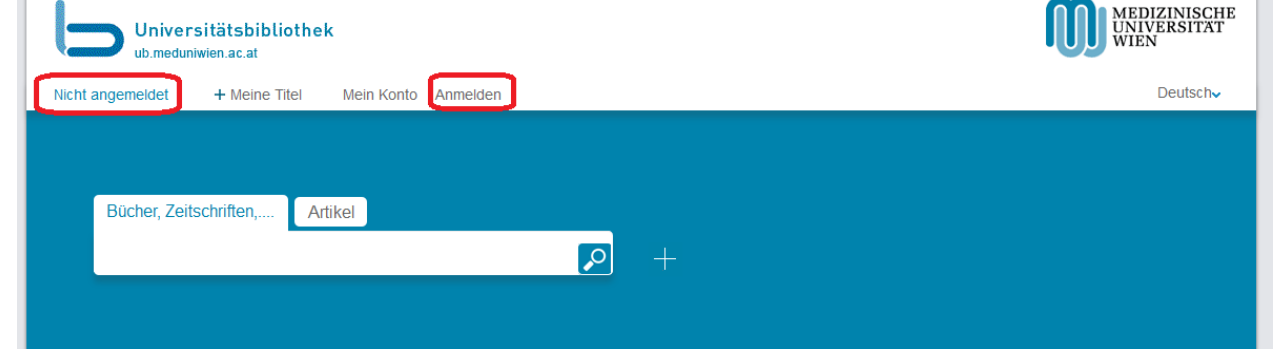

1. Klicken Sie auf den Menüpunkt "Anmelden" und geben Sie Ihre BenutzerInnen-ID (\$A…) und das Passwort (JJJJMMTT) ein.

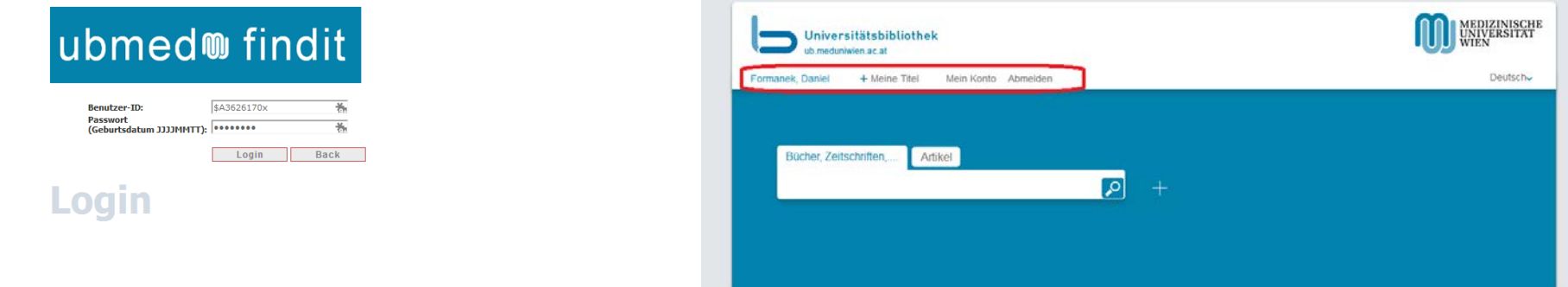

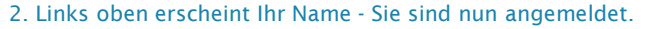

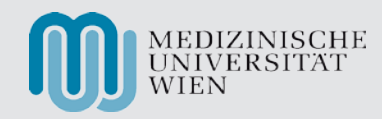

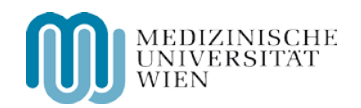

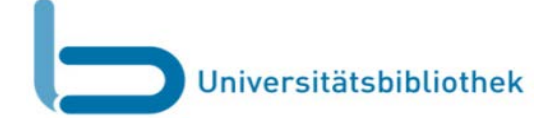

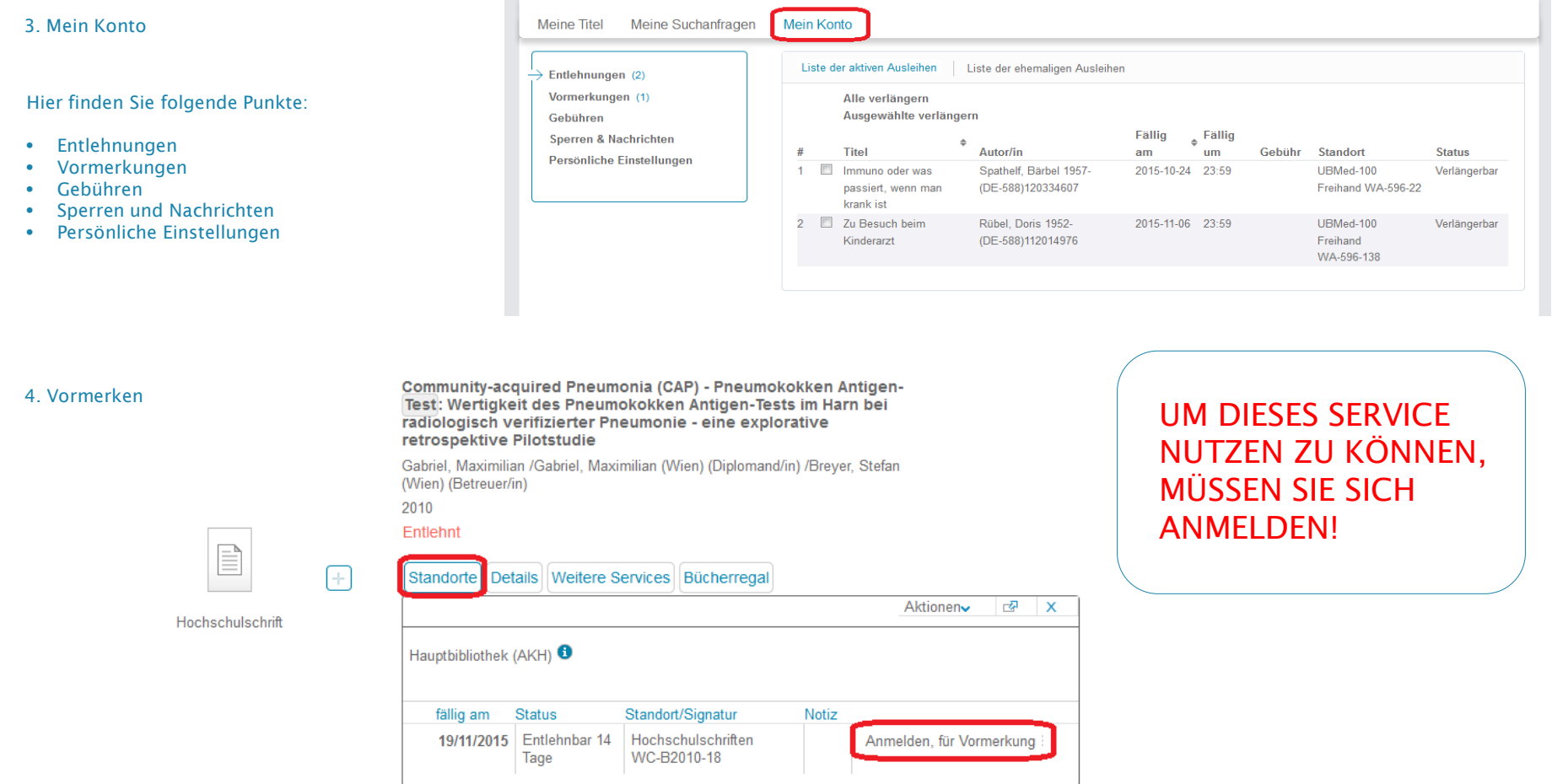

Anfragen richten Sie bitte an: daniel.formanek@meduniwien.ac.at

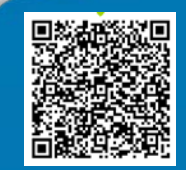